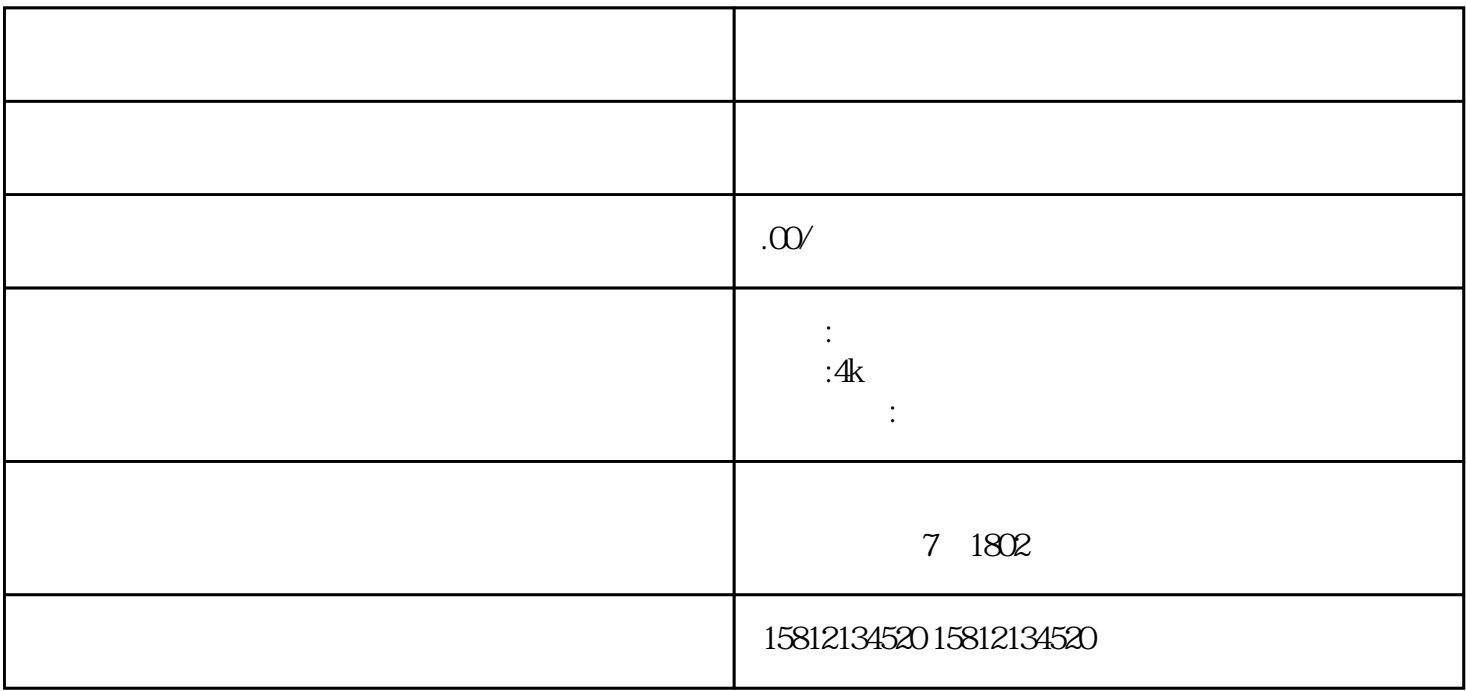

## 3. Streamlabs OBS Streamlabs OBS

 $\,4$ 

 $5$ 

 $6$ 

 $1.$  $\sim$  2.  $\sim$ 

 $3.$  $4$ 

 $5.$  $6.$